## SAP ABAP table TE069T {Rate Types (Texts)}

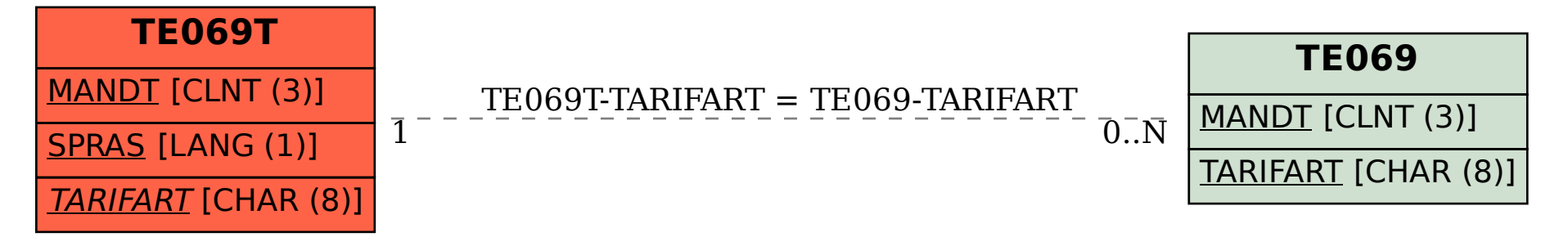